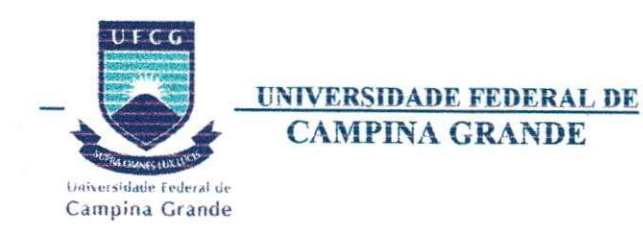

**Centro de Ciencias e Tecnologia Departamento de Engenharia Eletrica** 

### **TRABALHO DE CONCLUSÃO DE CURSO**

# Sistema de Detecção de Alivio de Peso em **Operacoes de Perfilagem de Pocos de Petroleo**

# **Thiago Alberto Barbosa**

**Trabalho apresentado a coordenacao de Engenharia Eletrica da UFCG como parte dos requisitos necessarios a obtencao do titulo de Engenheiro Eletricista.** 

Campina Grande - PB Dezembro/2003

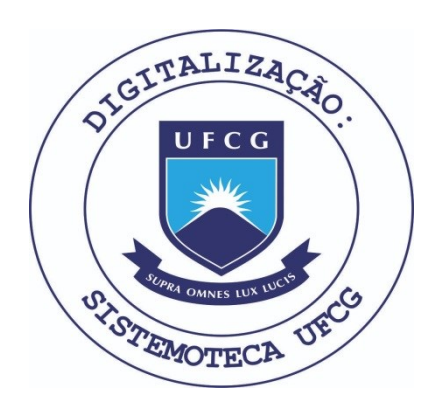

Biblioteca Setorial do CDSA. Fevereiro de 2021.

Sumé - PB

### **UNIVERSIDADE FEDERAL DE CAMPINA GRANDE - UFÇG**

### **CENTRO DE CIENCIAS E TECNOLOGIA - CCT**

**DEPARTAMENTO DE ENGENHARIA ELETRICA - DfE** 

### **TRABALHO DE CONCLUSAO DE CURSO**

**Aluno: Thiago Alberto Barbosa Professor Orientador: Luis Reyes Rosales Montero Banca Examinadora:** 

> **Prof. Luis Reyes R. Montero Orientador**

> > Prof. Convidado

Campina Grande - PB Dezembro/2003

# **INDICE**

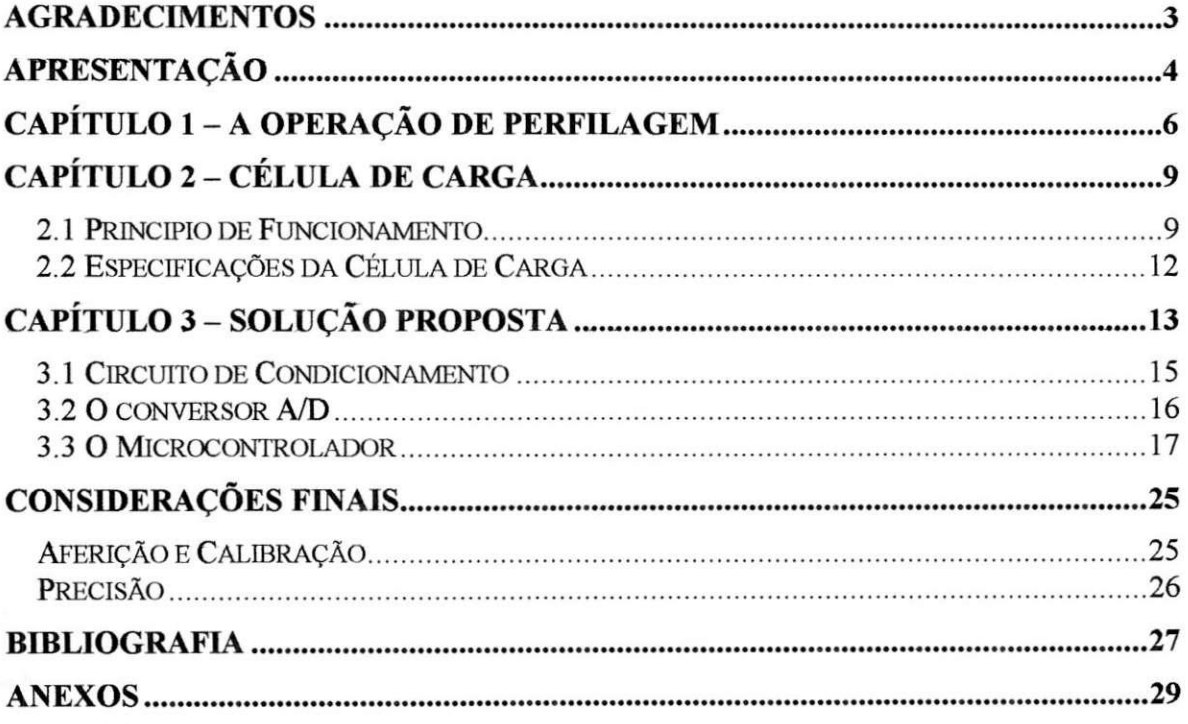

### **INDICE DE FIGURAS**

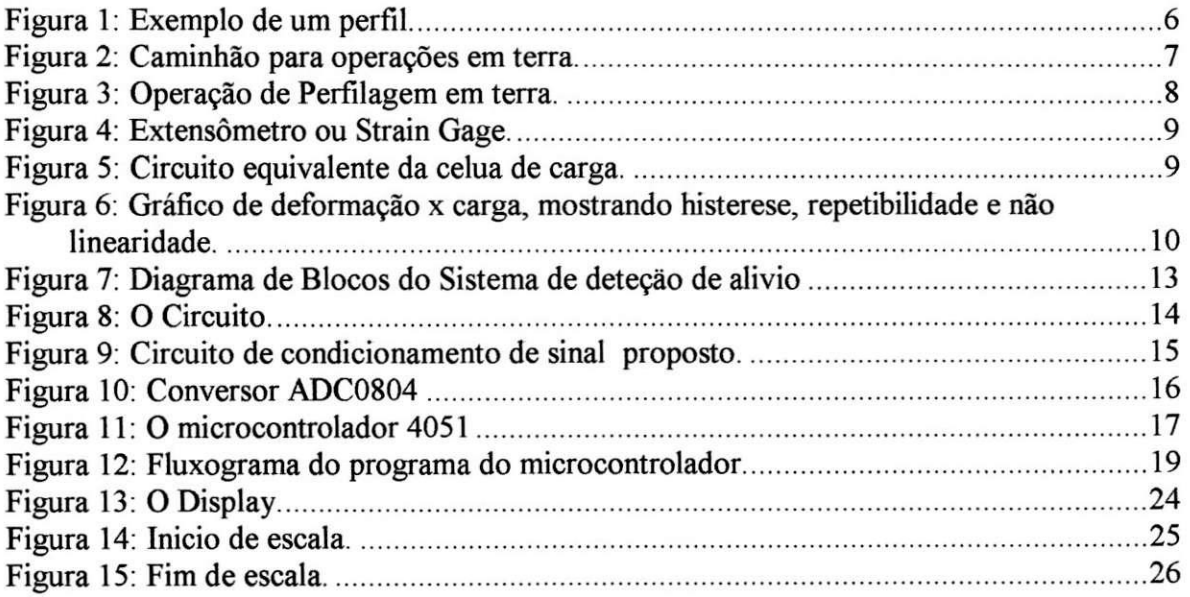

## **INDICE DE TABELAS**

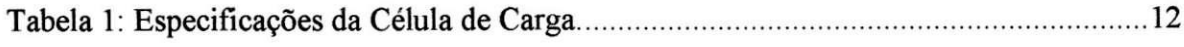

# **Agradecimentos**

E realmente dificil listar aqui o nome de todas as pessoas a quem devo agradecer a contribuição que me deram nessa conquista. Mas alguns nomes não podiam deixar de ser Iembrados. Cacilda a minha mae querida e toda minha familia, minha noiva Josiane, meus sempre companheiros na Universidade, Júlio César, Jaidilson e Kleber. O amigo que tanto me ajudou nesse projeto, Tomás Victor, e o professor Luís Reyes pela orientação dada nesse projeto. Cada qual com sua pequena ou grande contribuição, são responsáveis mais

 $33 - 3$ 

 $\mathcal{A}_{\mathcal{A}} = \mathcal{A}_{\mathcal{A}} \circ \mathcal{A}_{\mathcal{A}} \circ \mathcal{B}_{\mathcal{A}} \circ \mathcal{B}_{\mathcal{A}}$ 

 $\overline{q}$  $\mathbb{E} \setminus \mathbb{R}$ 

### **Apresentagao**

O serviço de Perfilagem de poço de petróleo consiste na aquisição de informações de um poco com o intuito de identificar zonas de producao, ou seja, zonas de onde e possivel se extrair óleo e/ou gás. Para realizar essa aquisição de dados, uma ferramenta de perfilagem presa por um cabo é baixada dentro do poço. Durante esse tipo de operação, é possível que a ferramenta alcance o fundo do poco ou fique presa em algum ponto do meio do poco, e o guincheiro continue a descer cabo desnecessariamente. No momento da retirada da ferramenta do poço, o cabo em excesso pode enrolar ocasionando um nó que danifica o cabo, resultando na perda de tempo na operação, já que o cabo deverá ser reparado ou substituido [1].

Nos sistemas atuais, quando se esta perfilando um poco, utiliza-se um dispositivo chamado Celula de Carga, ou Load Cell, para identificar o momento que a ferramenta toca o fundo do poco ou o momento em que a ferramenta fica presa. Esse dispositivo monitora a tensao aplicada ao cabo de perfilagem, e no momento em que a ferramenta toca o fundo ou fica presa, a tensao no cabo cai bruscamente visto que a ferramenta estara apoiada numa superfície e não será mas vista como carga para o cabo. Um display mostra continuamente a variação da tensão no cabo enquanto a ferramenta desce no poço [1].

O problema é que a monitoração do valor da tensão no cabo é feita visualmente pelo guincheiro ou pelo engenheiro responsavel pela operacao, e esses devem estar sempre atentos para uma queda brusca na tensao do cabo o que indica o fundo do poco ou que a ferramenta prendeu.

A ideia desse trabalho e projetar um sistema que leia continuamente o valor da tensao no cabo de perfilagem e seja capaz de identificar uma queda brusca nessa tensao (que indica o fundo do poco), gerando um alerta para o operador do guincho, e possibilitando ate mesmo o desligamento automatico do motor do guincho, evitando assim que cabo em excesso seja baixado no poco.

Esse relatório se estrutura da seguinte maneira: No Capítulo 1 é apresentado o contexto em que se dá o projeto e a motivação para a sua realização. Em seguida, no Capítulo 2, é apresentado o dispositivo de Célula de Carga, dispositivo esse que é fundamental no desenvolvimento do projeto. No Capítulo 3 é descrita a solução sugerida para o problema. E por fim, existe uma seção que contém as considerações finais sobre o projeto.

### **Capitulo 1 - A operagao de Perfilagem**

Depois que um poço é perfurado, é necessário identificar regiões ou profundidades, em que existe óleo e gás passiveis de extração, que são chamadas de zonas de produção de um poço. A partir da Perfilagem de um poço é possível medir propriedades como Radiacão Natural (Gamma Ray), Condutividade ou Resistividade da formação (Dual Induction, ou Dual Laterolog), Tempo de viagem sônico, Taxa de nêutrons (Porosidade), Densidade elétrica (Bulk Density) e Diâmetro de poço aberto (Caliper) [1][4].

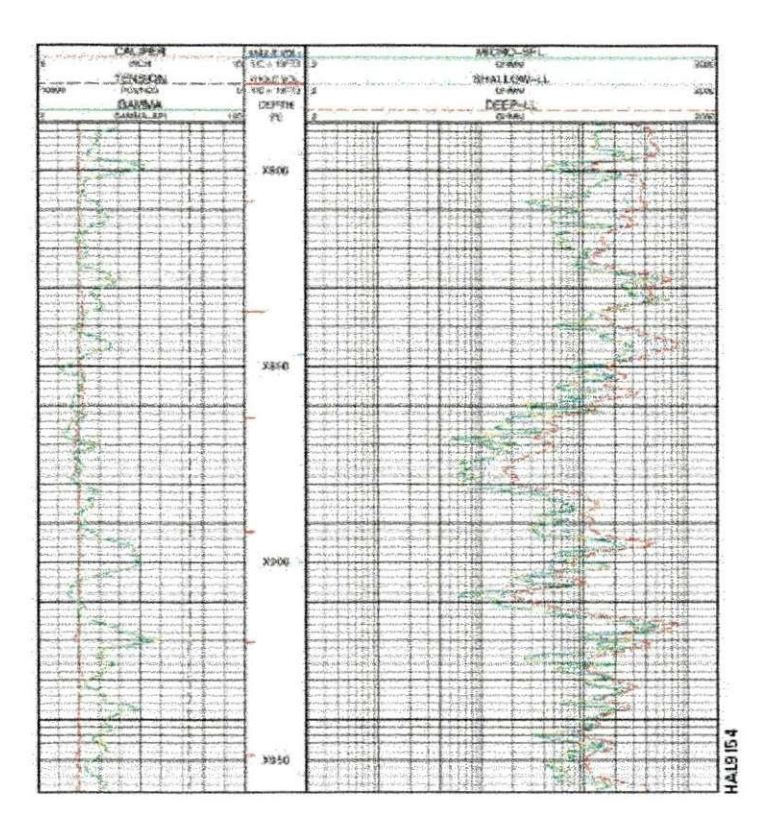

**Figura 1: Exemplo de um perfil.** 

A partir dessas medicoes, e possivel correlacionar esses dados para estimar a porosidade, permeabilidade, saturação de água, saturação de óleo, e saturação de gás, e a partir disso, precisar a profundidade na qual estão presentes óleo e gás passiveis de extração, o que caracteriza a localização da(s) zona(s) de produção. Outra importante informação adquirida é a inclinação da formação, que pode ser utilizada para determinar a localização de novos poços. Todas essas informações são adquiridas para poço aberto. Um poço é considerado aberto após ser perfurado, e antes de ser revestido, depois de revestido, é chamado de poço revestido [1].

Para poços revestidos, medições são realizadas focalizando características de produção como, pressao, temperatura velocidade do fluido e densidade do fluido. Quando um poco tem múltiplos intervalos de produção, é importante saber quanto cada intervalo contribui para a produção como um todo. A qualidade do revestimento e do trabalho de cimentação é também examinada por perfilagem de poço revestido (CBL, PET, CIT) [1].

As operações de L&P são chamadas de *Wireline Operations*, são operações que utilizam um cabo com um ou mais fios condutores. Esse cabo é conectado a um caminhão (operações em terra ou onshore), visto na figura 2 [3], ou a uma unidade chamda Skid (operações em água ou offshore), onde está montado um sistema de controle e aquisição de dados da ferramenta de perfilagem [1].

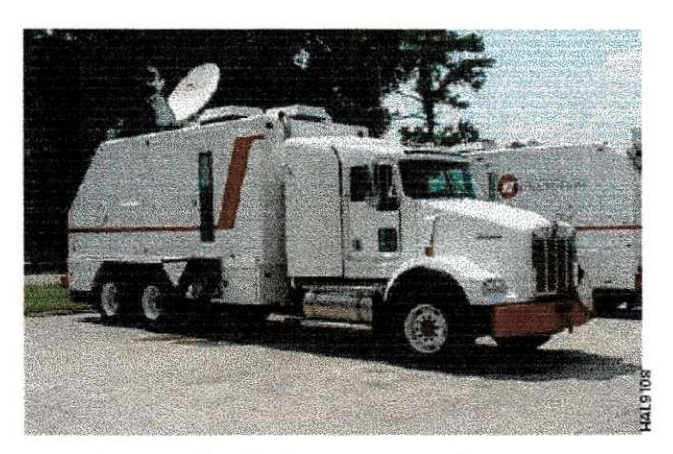

Figura 2: Caminhão para operações em terra.

A ferramenta de perfilagem é então baixada no poço para realizar leituras especificas ou realizar operações especificas. Na figura a seguir é ilustrada uma operação de perfilagem.

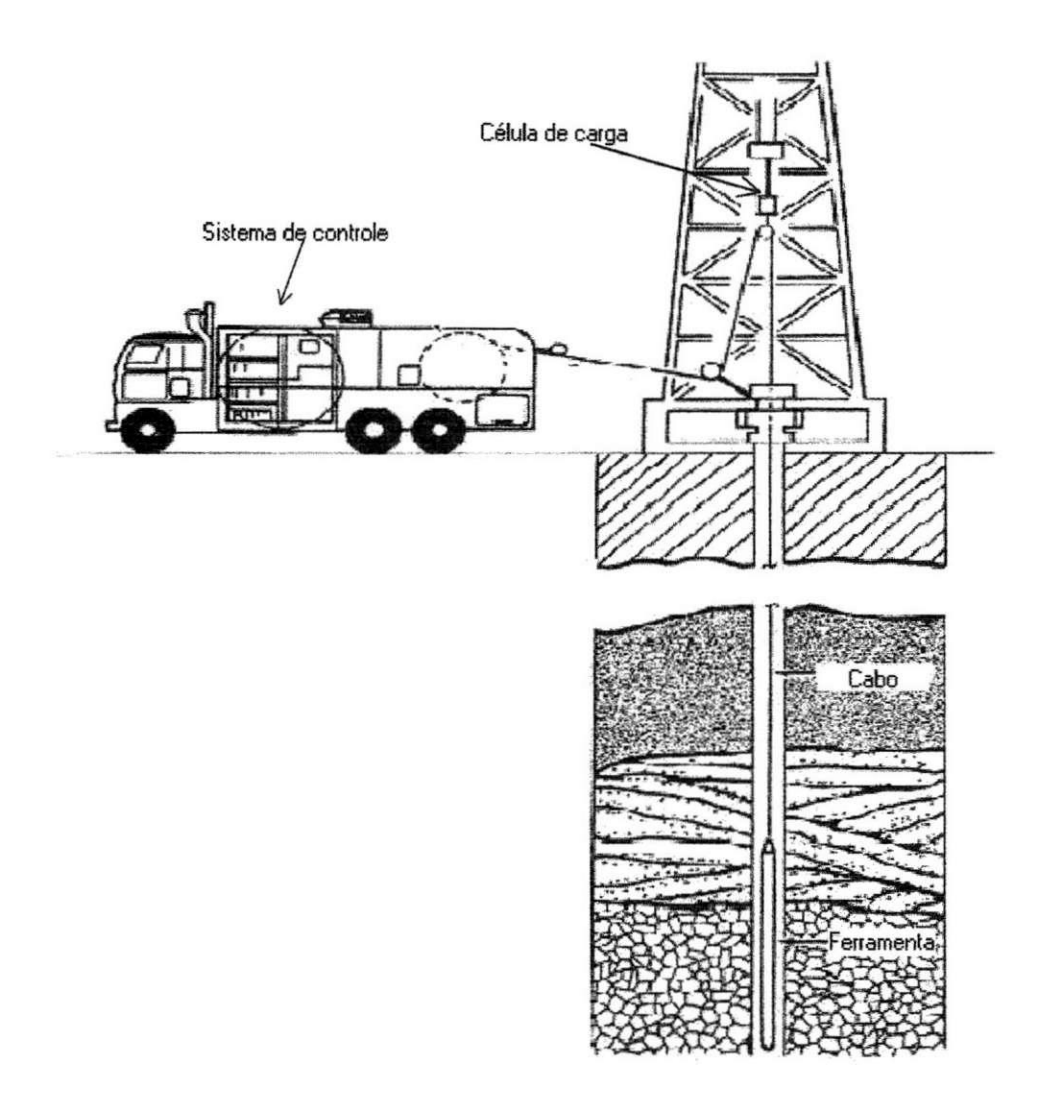

Figura 3: Operação de Perfilagem em terra.

Na figura 3 [2] está indicada posição em que geralmente se coloca a célula de carga. É possível observar também o sistema de controle. O sistema de controle é quem recebe e processa as informações adquiridas pela célula de carga.

O capítulo seguinte apresenta maiores informações sobre a célula de carga.

### **Capitulo 2 - Celula de Carga**

### *2.1 Principio de Funcionamento*

O principio de funcionamento das células de carga é baseado na variação de resistência ohmica de um tipo de sensor denominado extensometro ou *strain gage,* visualizados na figura 4 [7].

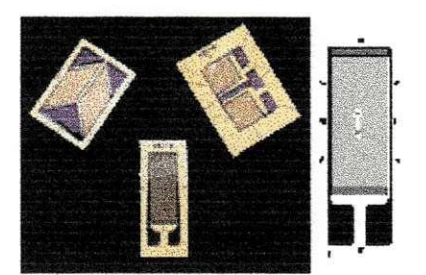

**Figura 4: Extensometro ou Strain Gage.** 

Quando esse tipo de sensor é submetido a uma deformação sua resistência varia. Em geral utilizam-se quatro extensômetros ligados entre si, formando uma ponte de Wheatstone para implementar a celula de carga como visto na figura 5. E o desbalanceamento da mesma, em virtude da deformação dos extensômetros, é proporcional à força que a provoca. É através da medição deste desbalanceamento que se obtém o valor da força aplicada [7].

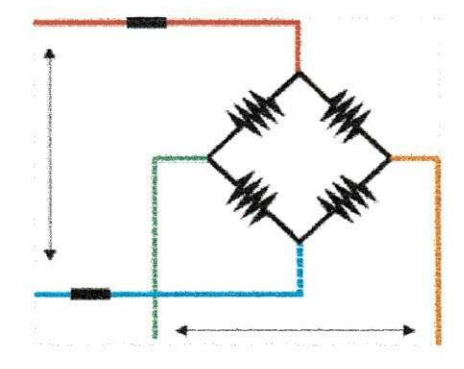

**Figura 5: Circuito equivalente da celua de carga.** 

Os extensômetros são colados a uma peça metálica (alumínio, aço ou liga cobre-berílio), denominada corpo da célula de carga e inteiramente solidários à sua deformação. A forca atua portanto sobre o corpo da célula de carga e a sua deformação é transmitida aos extensômetros, que por sua vez medirão sua intensidade. A forma e as características do corpo da celula de carga devem ser cuidadosamente observadas, tanto no seu projeto quanto na sua execução, visando assegurar que a sua relação de proporcionalidade entre a intensidade da força atuante e a consequente deformação dos extensômetros seja preservada tanto no ciclo inicial de pesagem quanto nos ciclos subsequentes, independentemente das condições ambientais. A forma geométrica, portanto, deve conduzir a uma "linearidade" dos resultados, figura 6 [7].

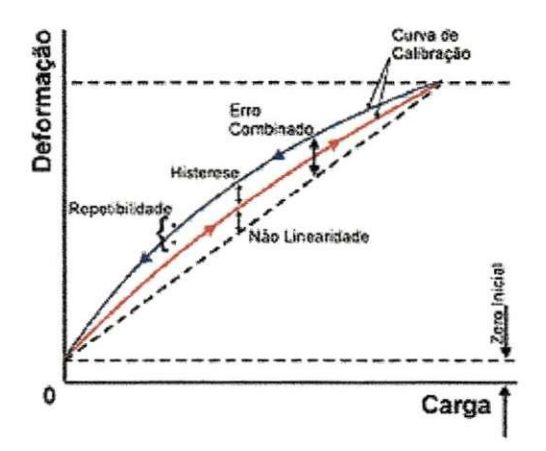

Figura 6: Gráfico de deformação x carga, mostrando histerese, repetibilidade e não linearidade.

Considerando-se que a temperatura gera deformações em corpos sólidos e que estas poderiam ser confundidas com a provocada pela acao da forca a ser medida, ha necessidade de se "compensar" os efeitos de temperatura atraves da introducao no circuito de Wheatstone de resistências especiais que variem com o calor de forma inversa a dos extensômetros [7].

Um efeito normalmente presente ao ciclo de pesagem e que deve ser controlado com a escolha conveniente da liga da matéria-prima da célula de carga é o da "histerese"

decorrente de trocas térmicas com o ambiente da energia elástica gerada pela deformação, o que acarreta que as medições de cargas sucessivas não coincidam com as descargas respectivas, figura 3 [7].

Outro efeito que também deve ser controlado é a "repetibilidade" ou seja, indicação da mesma deformação decorrente da aplicação da mesma carga sucessivamente, também deve ser verificada e controlada através do uso de materiais isotrópicos e da correta aplicação da força sobre a célula de carga, figura 3 [7].

### *2.2 Especificagoes da Celula de Carga*

Esse projeto tomou como referência um tipo de célula de carga que se utiliza em operações de perfilagem de poços de petróleo. As especificações desse dispositivo são mostradas a seguir [2]:

| TIPO DA CÉLULA DE CARGA | <b>ISI FLAT</b> |
|-------------------------|-----------------|
| NÚMERO                  | 3.30558         |
| TIPO DE SAÍDA           | <b>CORRENTE</b> |
| <b>SAÍDA</b>            | $4 - 20$ mA     |
| CARGA MÁXIMA            | 25.000 lbs      |

Tabela 1: Especificações da Célula de Carga.

Como é possível observar na tabela 1, a célula de carga utilizada como referência no projeto, tem saída em corrente variando de 4 à 20 mA. Isso quer dizer quando nenhum peso esta aplicado ao dispositivo, ele fornece uma saida de 4 mA, e quando a tensao (ou peso) máxima (25.000 lbs) é aplicada ao dispositivo, ele fornece na saída uma corrente de 20 mA  $[2]$ .

## **Capitulo 3 - Solugao Proposta**

A solução proposta nesse projeto é baseada na monitoração da tensão do cabo de perfilagem através de um microcontrolador. A idéia básica é que o sinal analógico proveniente da celula de carga passa por um conversor A/D e serve como entrada do microcontrolador. O microcontrolador toma amostras do valor da tensao no cabo atraves do A/D, e verifica se ocorreu alguma variação (queda) significativa nesse valor. Em caso afirmativo, o microcontrolador aciona um alarme sonoro. O sistema exibe tambem, o valor da tensão no cabo.

Como a saída da célula de carga é o padrão  $4-20$  mA, é necessário o condicionamento desse sinal para que o mesmo varie de 0 à 5 V, que é o padrão de entrada do conversor A/D. Na figura a seguir é ilustrado o diagrama de blocos do sistema proposto.

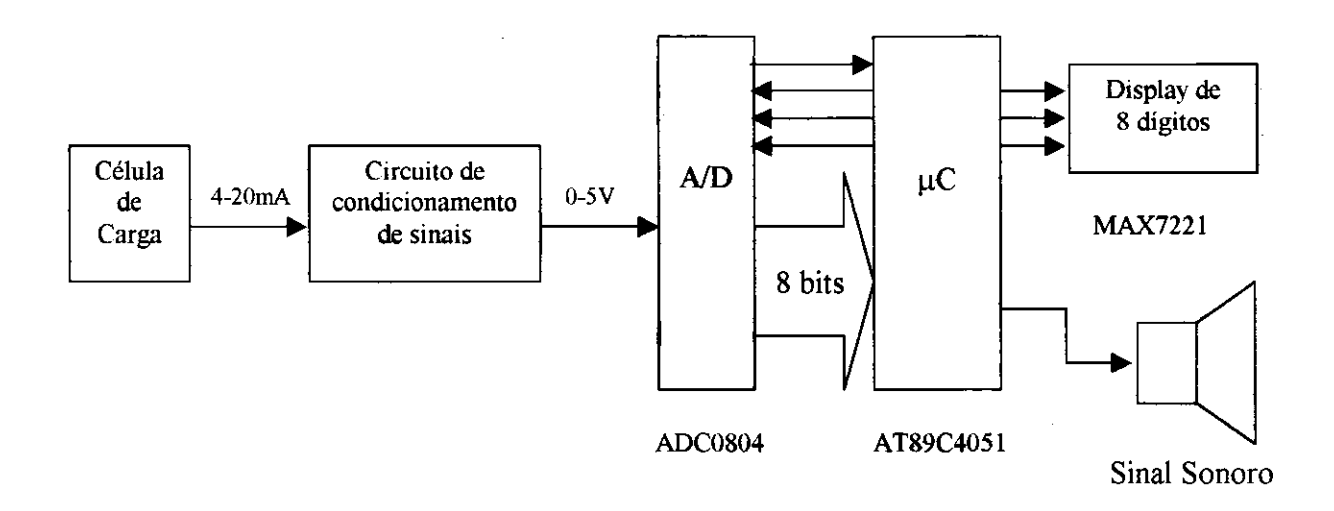

**Figura 7: Diagrama de Blocos do Sistema de detecao de alivio de peso em operacao de perfilagem de pocos.** 

A figura 8 mostra o circuito montado em laboratório.

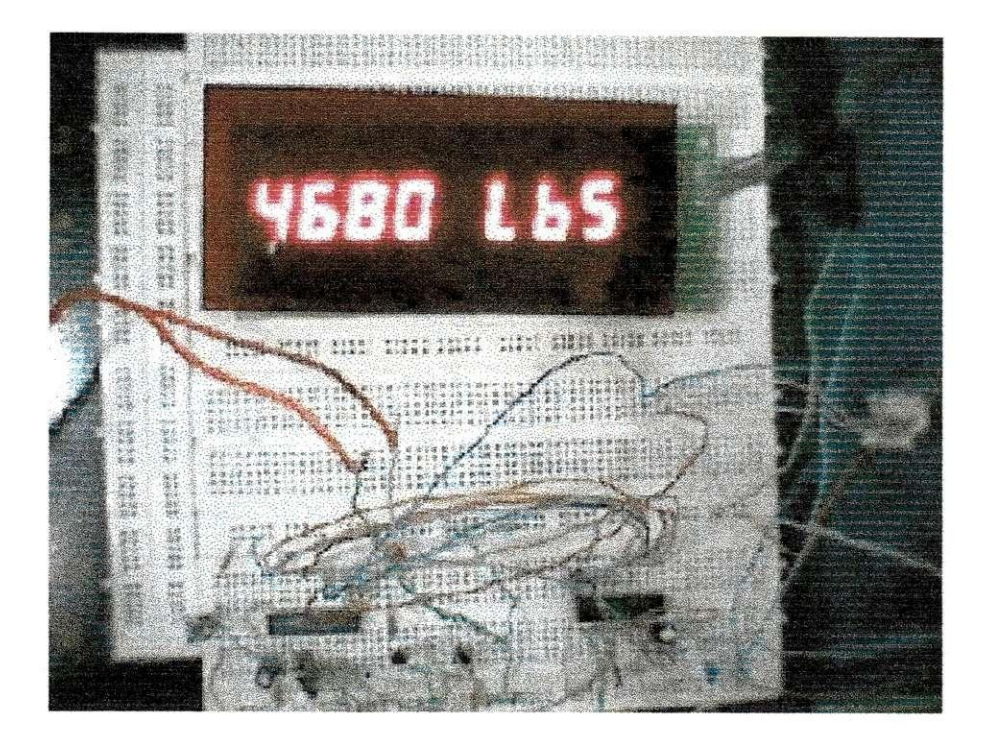

**Figura 8: O Circuito.** 

#### *3.1 Circuito de Condicionamento*

O circuito mostrado na figura 9 é o circuito de condicionamento de sinal proposto nesse projeto. A saida em corrente da celula de carga (4 - 20 mA) e ligada a um resistor de 180Q. Sendo assim na entrada do primeiro amplificador operacional tem-se um sinal de tensao variando de 0.72 V e 3.6 V. Esse operacional funciona como um buffer [10].

Em seguida temos um circuito subtrator projetado para variar de 0 V a 2.88 V. Por fim um amplificador com ganho igual à 1.67, o que leva à uma saída entre 0 V e 4.8 V na entrada do conversor A/D.

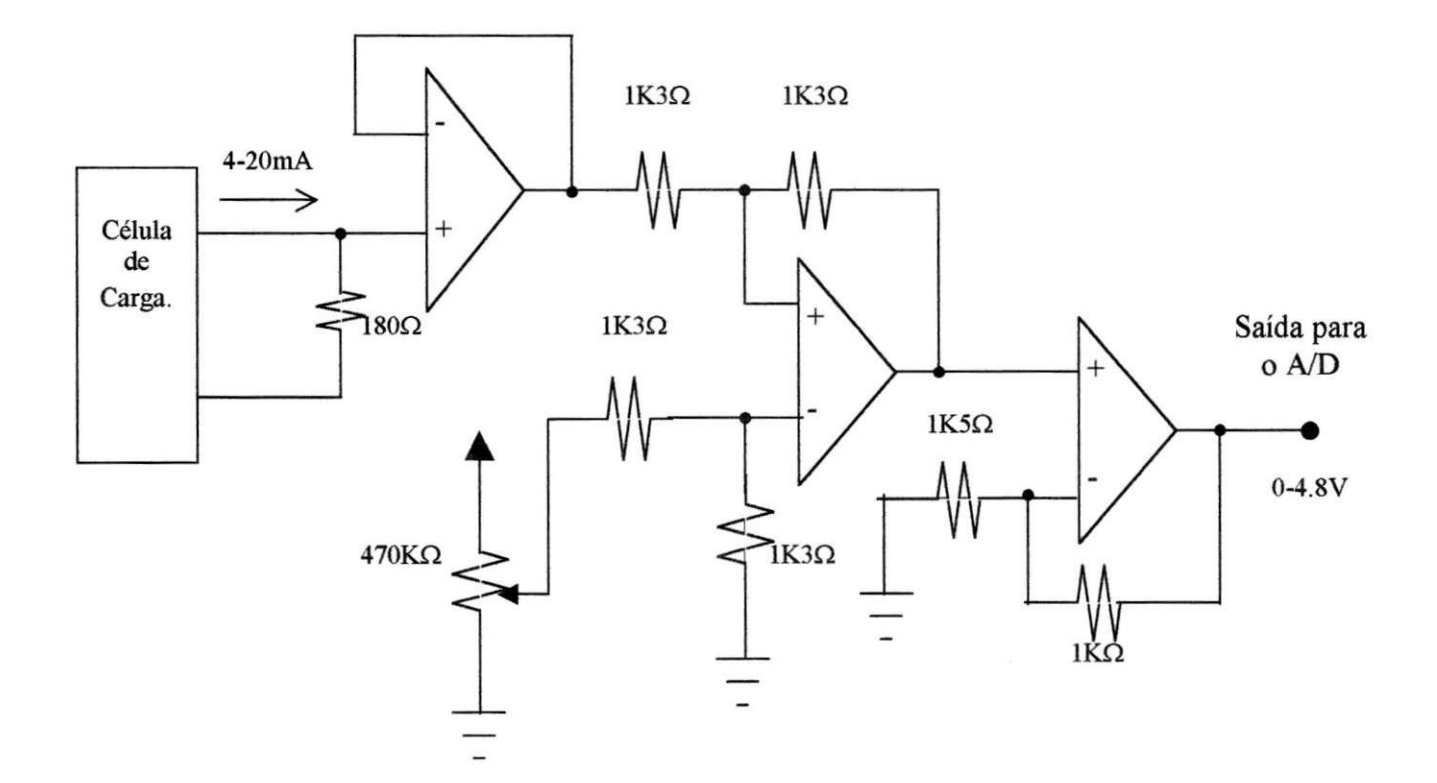

**Figura 9: Circuito de condicionamento de sinal proposto.** 

#### *3.2 O conversor A/D*

O conversor A/D é responsável por transformar o sinal analógico proveniente do circuito de condicionamento em um sinal digital (palavra de 8 bits). Os instantes em que o conversor realiza a conversao sao controlados pelo microcontrolador. O conversor utilizado foi um ADC0804 [5].

O ADC0804 e um conversor A/D CMOS de 8 bits. Esse conversor baseia-se no principio de aproximações sucessivas. Sua saída pode operar em tri-state.

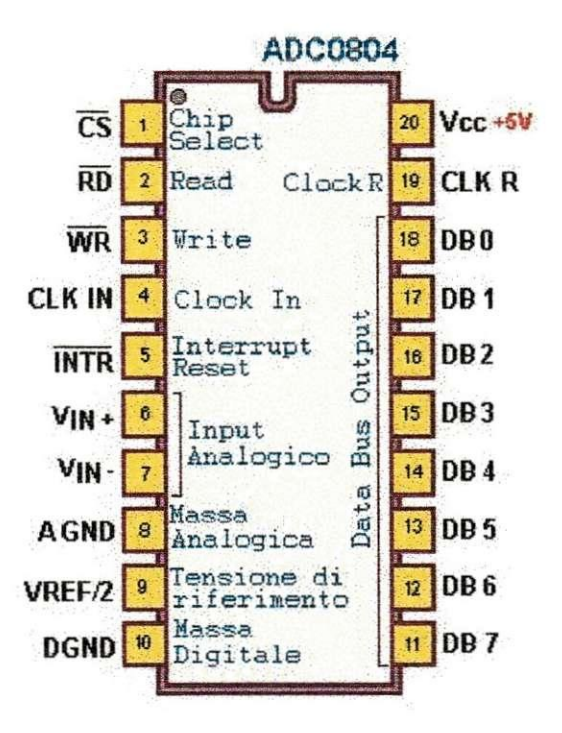

**Figura 10: Conversor ADC0804** 

O sinal analogico que sai do circuito condicionador de sinais entra nos pinos 6 e 7 do A/D, e os pinos de 11 a 18 sao os bits de saida que sao conectados ao microcontrolador. O pinos de entrada 1, 2 e 3 são provenientes do microcontrolador e é a partir deles que o microcontrolador controla a conversão do A/D. O bit 5 é o bit de interrupção, e quando a conversão se completa, o A/D interrompe o microcontrolador para repassar a informação lida.

#### *3.3 O Microcontrolador*

O microcontrolador é o componente que rege as ações do restante do circuito. Ele recebe e processa informações do A/D. Depois de processar essas informações, o microcontrolador aciona o display, mostrando o valor lido pelo A/D, e tambem pode acionar o sinal sonoro, dependendo da variação de tensão lida pelo conversor.

O microcontrolador utilizado foi um AT89C4051 [6][8][9].

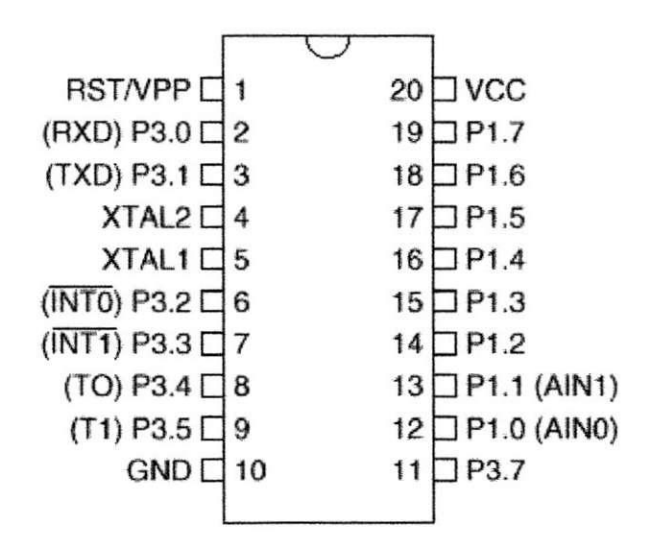

**Figura 11: O microcontrolador 4051** 

Esse microcontrolador tem 20 pinos. Os pinos de P1.0 à P1.7 são utilizados com entrada para receber a palavra de 8 bits que vem do conversor A/D. Os pinos P3.4, P3.5 e P3.7 são pinos de saída do microcontrolador referentes as entradas WR, CS e RD do A/D. Já P3.2 é o pino que recebe as interrupções do A/D. A sirene é acionada a partir de P3.3, e o botão de desligamento da sirene está ligado ao pino P3.0. Por fim, os pinos P1.0e P1.1 são utilizados também como a entrada do display. Quando o A/D não está habilitado, sua saída permanece em alta impedancia, o que permite a utilização de P1.0 e de P1.1 tanto para receber informação do A/D, quanto para enviar informação para o display [6][8].

O fluxograma da Figura 11 indica a sequencia programada no microcontrolador. A logica programada no microcontrolador consiste basicamente na leitura e comparação de dois valores consecutivos. Se a variação na tensão do cabo decreceu de um determinado valor no intervalo de medição do conversor A/D, então o alarme deve ser acionado, caso contrario, o microcontrolador vai apenas exibir o valor de tensao lido no display.

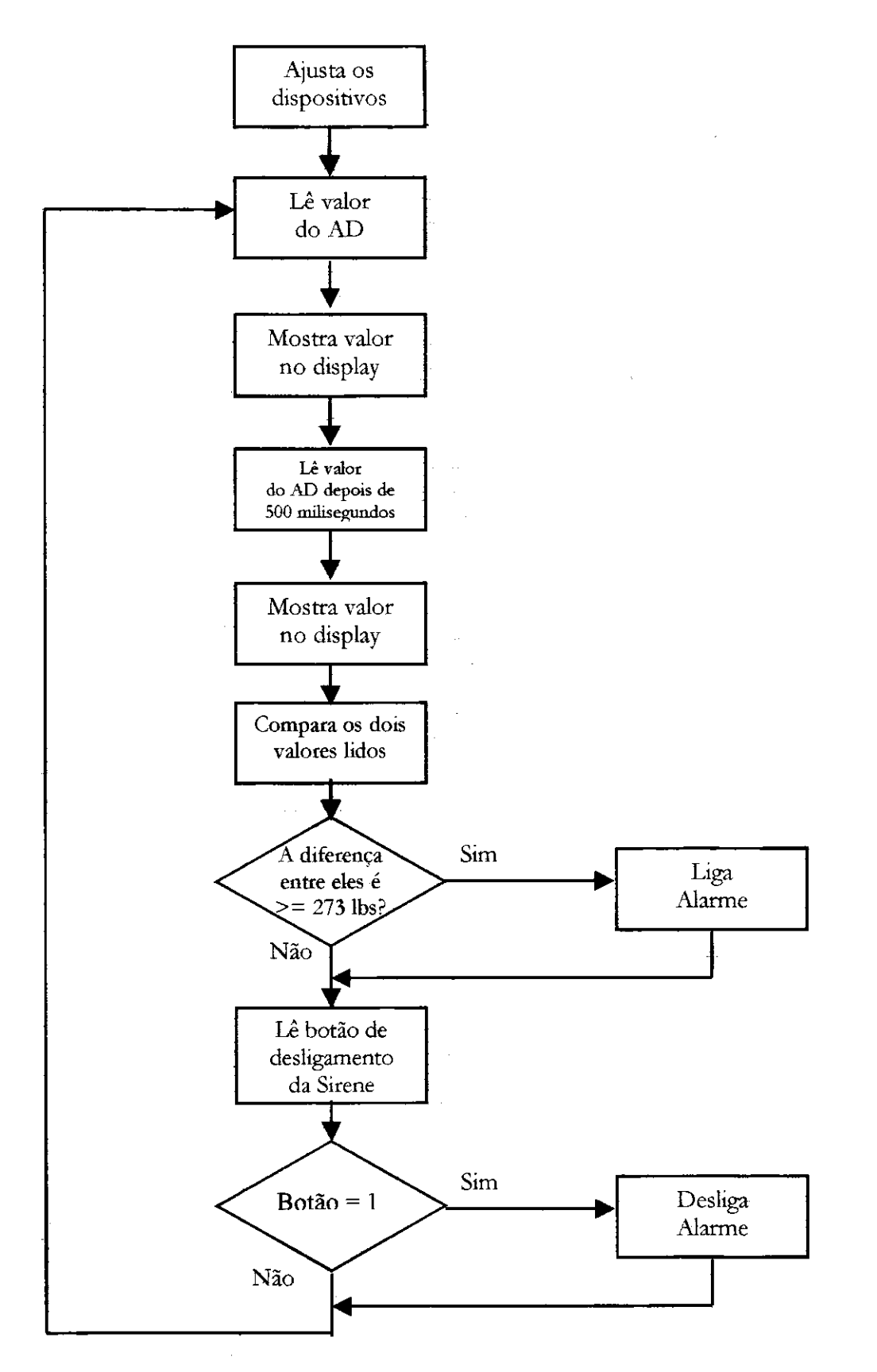

**Figura 12: Fluxograma do programa do microcontrolador.** 

O ajuste dos dispositivos e realizado pelo seguinte bloco de codigo do microcontrolador:

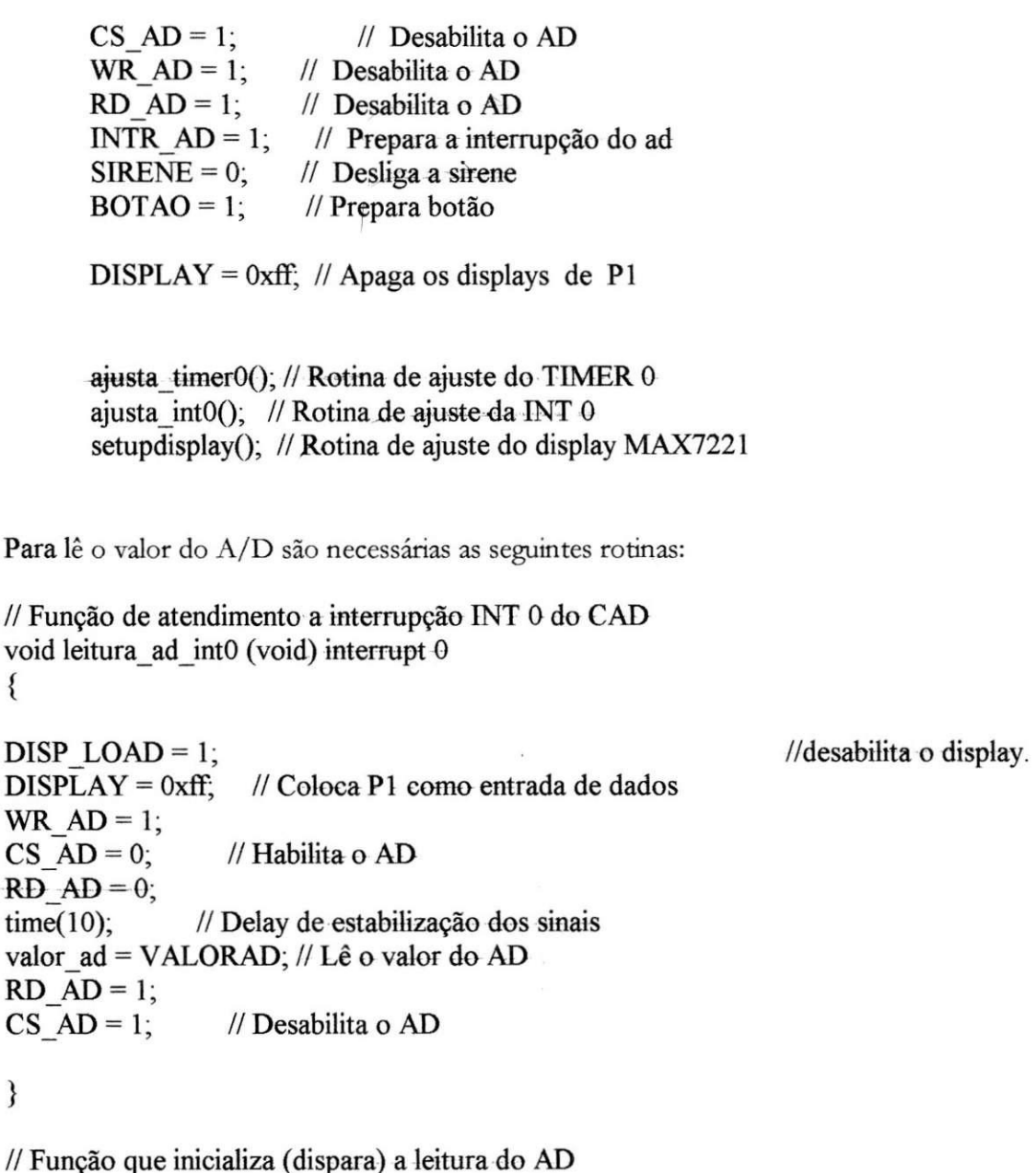

 $\frac{1}{F}$ // Funcao que inicializa (dispara) a leitura do AD void ad leitura (void) {

**{** 

 $\}$ 

 $DISP\_LOAD = 1;$  //desabilita o display.  $RD$   $AD = 1$ ; CS  $AD = 0$ ; // Habilita o AD WR  $AD = 0$ ;  $time(5)$ ; // Delay de estabilização dos sinais WR\_ $AD = 1$ ; CS  $AD = 1$ ; // Desabilita o AD }

```
Para mostra o valor no display utiliza-se as seguintes rotinas: 
// Rotina de converção dos valor do AD em libras
void converte (void) 
{ 
libras = valor ad * 39; // converção do valor lido para libras
\frac{1}{25} Fator de converção = fundo de escala \frac{1}{255}\frac{1}{2} Fundo de escala = 9999 lbs
} 
//Rotina de envio dos valores medidos para o display 
void transmitedisplay(unsigned int dado transmitido)
{ 
unsigned char b; 
unsigned int bufferserial=0x0000; // buffer onde será armazenado o pacote de
                                               dados antes da transmisao. 
buffer and = dado transmitido;CS AD = 1; // Desabilita o AD
DISP LOAD = 0;
DISP CLOCK = 0;
time(1);
for (b = 0; b < 16; b++) //rotaciona o valor de bufferserial 16 vezes para a transmissão.
       { 
       DISP CLOCK = 0;
       DISP DIN = (bufferserial & 0x8000);DISP CLOCK = 1;
       bufferserial <<=1;
       } 
time(1);<br>DISP LOAD = 1;
                                                                   //desabilita o display.
DISP CLOCK = 0;
} 
void mostradisplay(unsigned int valor) 
 { 
code unsigned int divisor[] = \{1000, 100, 10, 1\}; /* divisor par mostrar o valor no display*/
```
unsigned char i;

unsigned int temp  $=$  valor; // Transfere para a exibição no display o consumo do assinante

```
for (i = 0; i < 4; i++){ 
       transmitedisplay(digito[i] + caracter[temp/divisor[i]]);<br>temp %= divisor[i];<br>/*
                                                             /* temp = temp % divisor [i] */
       } 
       transmitedisplay(0x015b); // exibeLbS 
       transmitedisplay(0x021f);
       transmitedisplay(0x030e); 
       transmitedisplay(0x0400); 
} 
//Rotina de inicialização dos modos de operação do Display
void setupdisplay(void) 
{ 
       transmitedisplay(0x0900); // coloca o display sem modo de decodificação.
       transmitedisplay(0x0a0f); // ajusta o display para brilho máximo dos LEDs.
       transmitedisplay(0x0b07); // ajusta o display para exibir todos os digitos (SACN 
                                       LIMIT). 
       transmitedisplay(0x0c01); // ajusta o display modo de operação normal
                                       (SHUTDOWN).
```
}

Para realizar a comparação de dois valores utiliza-se a rotina de teste de erro:

```
// Teste de erro entre as leituras 
void teste_erro(void) 
{ 
error = (valor ad <i>atual</i> - valor <i>ad <i>antes</i>);if (erro \le -7) SIRENE = 1; // Detecção de uma variação de 273 libras (peso da
ferramenta) 
//valor de comparação do erro = Peso da Ferramenta / Fator de conversão -> 273/39 = 7
// if (erro > -50) SIRENE = 0;
```
}

Para o teste do botão de desligamento da sirene, tem-se a seguinte rotina:

 $\prime\prime$  Rotina de leitura do botão void le\_tecla (void) { static bit anteriora; if (anteriora =  $1 \& \&$  BOTAO = 0) **{**   $\text{SIRENE} = 0$ ; } anteriora = BOTAO; **}** 

### *3.4 O Display*

Foi utilizado um display MAX 7221 com 8 digitos. 0 display mostra o valor da tensao no cabo em 4 digitos mais a sigla lbs (libras). Ou seja, o display pode mostrar tensões de zero à 9999 libras.

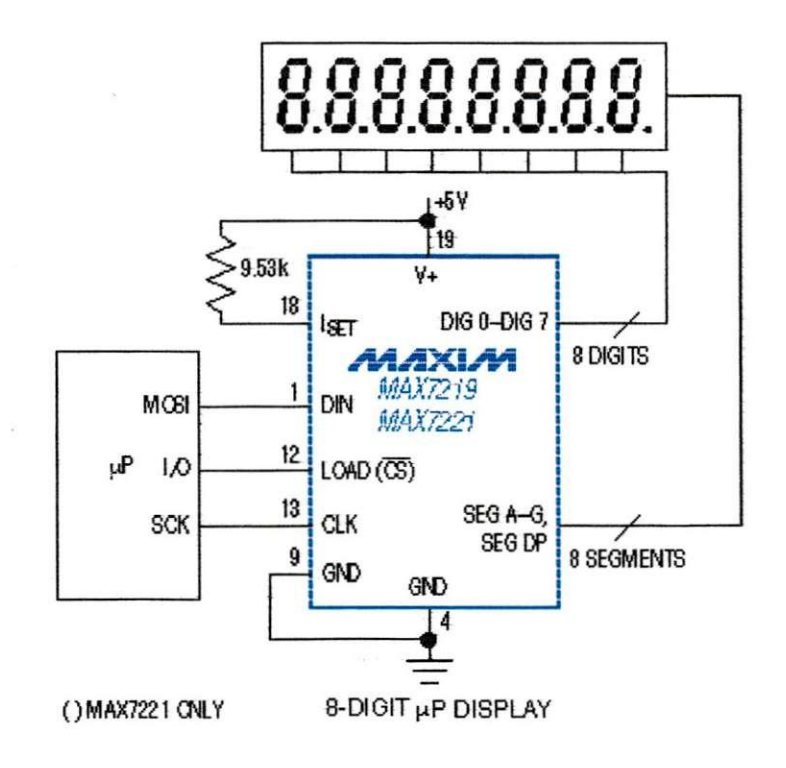

**Figura 13: O Display.** 

### **Consideragoes Finais**

#### *Aferigao* **e** *Catibragao*

A célula de carga sua saída de 4 - 20 mA quando recebe um peso de zero à 25000 lbs. Porém, nesse projeto o peso ou tensão no cabo vai variar somente de zero à 9999 lbs. Visto que uma ferramenta pesa em média 500 lbs, e existem arranjos de até 4 ferramentas, totalizando 2000 lbs. E sabendo ainda que o peso do cabo é em média 300 lbs/1000ft, tomando um poco profundo de 4000 metros (13000 ft) tem-se em media um peso de 3900 lbs de cabo, totalizando 6900 lbs para o conjunto cabo mais ferramenta. Dessa maneira, um display de 4 dígitos é suficiente para esse sistema. As informações sobre peso de ferramenta e peso do cabo podem ser consultadas nas tabelas em anexo.

Aferição e calibração são os procedimentos para ajustar o sistema para que ele marque 0 lbs quando se tem 4 mA na entrada, e marque 9999 lbs com 10.4 mA na entrada. Isso é feito a partir de um potenciometro que pode ser visualizado na Figura 9.

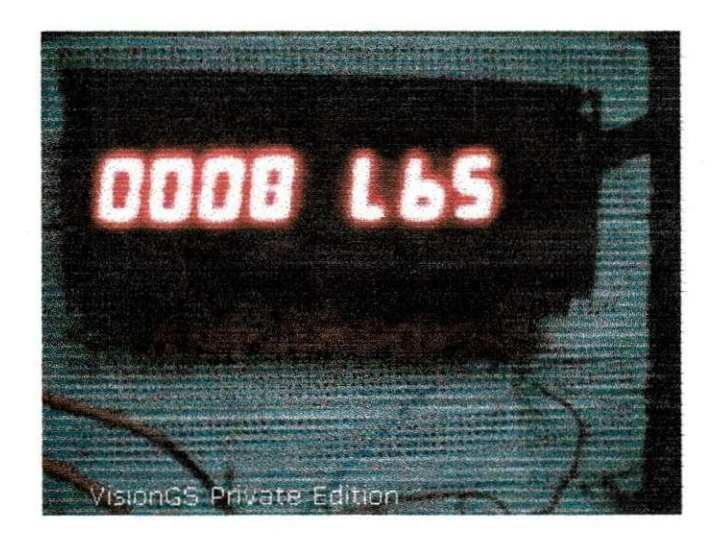

**Figura 14: Inicio de escala.** 

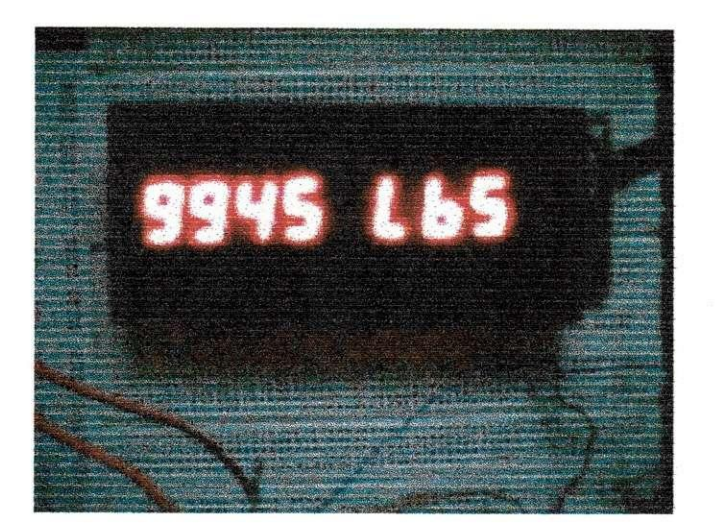

**Figura 15: Fim de escala.** 

#### *PrecisSo*

O conversor A/D utilizado foi urn conversor de 8 bits. Dessa maneira, tem-se 256 niveis para representar a tensao no cabo que varia de 0 a 9999 libras, assim temos uma precisao de 9999/256 = 39 libras. Um conversor A/D de 24 bits poderia substituir o de 8 bits, garantindo assim uma melhor precisão. O erro na conversão é justamente 39 lbs.

Quando o cabo está sendo retirado do poço, a tensão vai diminuindo. Essa queda de tensão se dá lentamente e por isso o microcontrolador não identifica essa queda de tensão e não dispara o alarme.

# **Bibliografia**

- [1] Techinical Professional Logging & Perforating Development Program. Halliburton Energy Services - Outubro de 1999.
- [2] Logging & Perforating FOM Depth Control. Halliburton Energy Services - Dezembro de 1993.
- [3] Course Documentation Learning Center. Halliburton Energy Services - 2002.
- [4] Logging and Perforating Products and Services Catalog. Halliburton Energy Services.
- [5] ADC0804 Product Folder [www.national.com/pf/AD/ADC0804.htrnl](http://www.national.com/pf/AD/ADC0804.htrnl)
- [6] 8-bit Microcontroller with 4K Bytes Flash AT8 www.atmel.com/atmel/acrobat/doc1001.pdf
- [7] Portal Célula de Carga [www.celuladecarga.com.br](http://www.celuladecarga.com.br)
- [8] Microcontrolador 8051 Detalhado Autor: Nicolosi, Denys E, C. Editora: Erica

[9] Microcontroladores 8051

Autor: Gimenez, Salvador P. Editora: Prentice Hall Brasil

[10] Microeletrônica Autor: Sedra/Smith Quarta Edição - 2000. Editora: Makron Books.

## **Anexos**

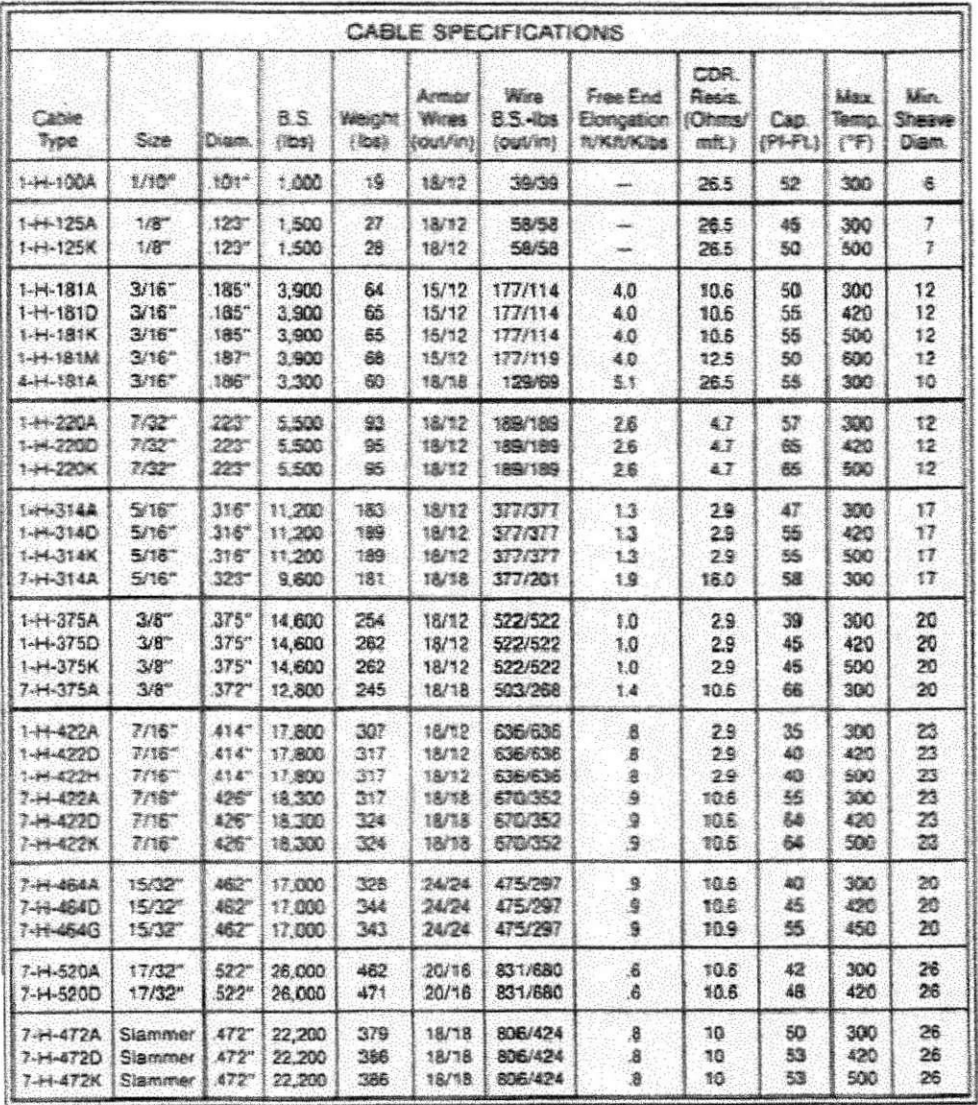

**The Rochester Corporation 7 5 <sup>1</sup>** Ott <sup>i</sup> Brandy **HA** . CuJpeper, *Vttqmm***<sup>2270</sup> <sup>1</sup>** o . **S \_ A .** 

Telephone: 703-825-2111. FAX: 703-825-2236.

Housion. Texas**<sup>7703</sup> <sup>6</sup>** U.S.A. Telephone: 7T3-981**-8293.** FAX 713 **-981-122S.** 

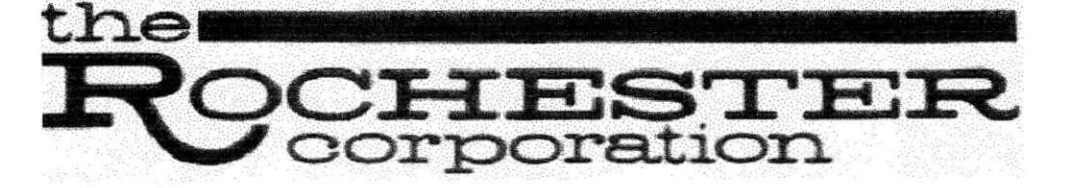

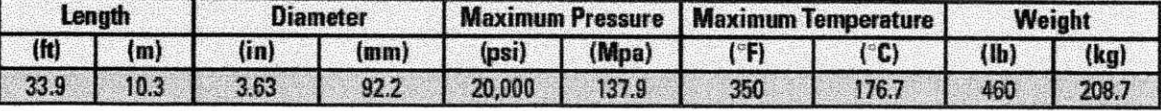

# **Informações sobre o Dual Laterolog - Ferramenta que mede resistividade**